# **pixbet app baixar**

- 1. pixbet app baixar
- 2. pixbet app baixar :bolsas de apostas desportivas
- 3. pixbet app baixar :tvbet aviator

# **pixbet app baixar**

#### Resumo:

**pixbet app baixar : Junte-se à revolução das apostas em mka.arq.br! Registre-se hoje para desfrutar de um bônus exclusivo e conquistar prêmios incríveis!**  contente:

A Pixbet é uma das mais casas de apostas do País, fundação na Paraíba pelo empresário Ernildo Júnior Já maiores dos anos. Uma sede da empresa fila a ilha Holanda e Curaçao um paraíso fiscal preço à costa Venezuela

A Ilha da ilha de Curaçao como sede do Pixbet não foi casual. Uma ilho é conhecida por pixbet app baixar estabilidade política e econômica, além ter uma legislação favorável ao jogo definidor dos jogos para aposta no mercado imobiliário mundial em pixbet app baixar Portugal A importância da Pixbet para a economia local

A empresa é uma das principais empresas de investimento na ilha, emplaando centavos a trabalhadores locais. Além disse investe no programa social e desportivo para investidores portugueses

A segurança da Pixbet

## **Como não fazer Pixbet?**

aprenda o PIX bet365 para amador plataforma com praticidade

- Em primeiro lugar, fachada login em pixbet app baixar pixbet app baixar conta na bet365 Brasil clicando no "Login", uma parte superior à direcita do site da Bet 365.
- Depois, ntro da pixbet app baixar conta contos e clique em pixbet app baixar "Depositar".
- Selecção o método de pagamento dessejado.

#### **Dicas para usar Pixbet**

- Use uma conexão segura e confiável com a Internet para acessar o Pixbet.
- Certifique-se de ter um documento válido e comprovante do endereço para retirar seus ganhos.
- Não aposte mais do que você pode perder.

#### **Entendendo as probabilidades**

As probabilidades são uma parte crucial das apostas, e é essencial entendê-las antes de fazer a aposta. A Pixbet oferece odds competitivas para que você possa escolher entre vários mercados como futebol americano basquetebol

**Desporto Liga Equipe odds** Futebol Premier League Manchester United 2,50 Basquetebol NBA Los Angeles Lakers 3,00 tênis Grand Slam Roger Federer 1.75

#### **Apostas ao Vivo**

A Pixbet também oferece apostas ao vivo, o que permite fazer aposta em pixbet app baixar eventos já realizados. Este recurso proporciona uma experiência emocionante e envolvente para reagir a acontecimentos reais ou tomar decisões rápidas de forma maximizando as suas chances da vitória

#### **Jogo Responsável**

O jogo pode ser uma forma divertida e emocionante de entretenimento, mas é essencial lembrar que ele deve se divertir com responsabilidade. A Pixbet está comprometida em pixbet app baixar promover o jogos responsáveis do esporte ao vivo para ajudá-lo a gerenciar seus hábitos no mundo dos games; você poderá definir limites na pixbet app baixar conta ou restringir seu acesso aos recursos específicos da empresa entre outros aspectos

#### Conclusão

Com odds competitivas, uma interface amigável e vários mercados para escolher a Pixbet é um excelente lugar de escolha. A pixarteia também oferece excelentes opções em pixbet app baixar jogos com apostas online no Brasil que oferecem oportunidades diferentes:

Agora que você sabe como usar a Pixbet, é hora de começar desfrutando da emoção das apostas online. Lembre-se sempre apostar com responsabilidade e boa sorte!

Nota: O conteúdo acima é gerado com base nas palavras-chave e resumos fornecidos, não se destina a promover ou incentivar práticas de jogo irressegáveis. Os jogos devem ser feitos responsavelmente dentro dos meios

## **pixbet app baixar :bolsas de apostas desportivas**

## **pixbet app baixar**

#### **pixbet app baixar**

Aprender como apostar no Pixbet é muito simples. Abaixo, mostraremos como fazer uma aposta no mercado 1X2.

- 1. Inscreva-se em pixbet app baixar {nn} e abra uma conta na Pixbet
- 2. Efetue um depósito na pixbet app baixar conta
- 3. Navegue até o mercado escolhido (**1X2** e **1º Gol**)
- Escolha a opção desejada **(1X2:** vitória do time da **casa (1), empate (X) ou vitória do time** 4. **de fora (2))**
- 5. Entre com o valor desejado e
- 6. Confirme e aguarde o resultado.

#### **Quais as Vantagens de Fazer Apostas no Mercado 1X2?**

O mercado 1X2 pode oferecer ótimas oportunidades para quem quer arriscar um pouco mais, aumentando ainda mais a diversão.

- Emocão antecipe resultados exatos
- Diversão tenha mais escolha
- Bônus exclusivo {nn} oferece um bônus excelente por seu registro

Além disso, sacar a pixbet app baixar vitória no Pixbet é {nn}!

**Tipo de Aposta Abreviação** 

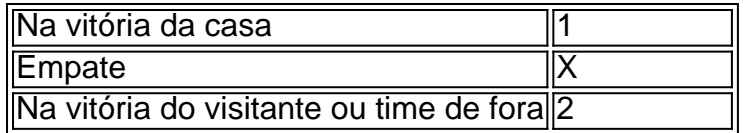

# **Apostas no Primeiro Gol na Pixbet**

As apostas no primeiro gol acontecerem são fundamentadas na capacidade previsionista do apostador, ou seja, é preciso saber decifrar bem os times. É possível trazer um bom saldo bancário ao explorar bem estas apostas.

Quando nós afirmamos o time de número 1 tem um potencial maior de ser o time com o "gol mais bonito" para inaugurar a pontuação, devemos dar mais ênfase para a vitória do time da casa (1). Agora, se quisermos dizer que o time visitante faz um dos melhores gols do início do confronto, daremos mais crédito a o visitante (2). Jogue responsavelmente!

Você está procurando um jogo divertido e emocionante para jogar na Pixbet? Não procure mais! Nós temos você coberto com uma lista dos melhores jogos de se divertir. Se é jogador experiente ou apenas procura algo novo, nós podemos fazer alguma coisa por todos os jogadores

1. Bingo

Bingo é um jogo clássico que se ama por muitos. É fácil de aprender e jogar, tornando-se uma ótima opção para todas as idades O objetivo do game consiste em pixbet app baixar marcar números no seu cartão como eles são chamados fora o primeiro jogador a completar com sucesso os padrões específicos dos seus jogos ganhados na Pixbet você pode apostar biscoes ou diversão real!

2. Slots

Slots são uma escolha popular para muitos jogadores. Eles é fácil de jogar e oferecer vários temas, bônus ou outros jogos no Pixbet que você pode escolher entre diversos Slo gamer na plataforma da marca: caça-níqueis clássicos {sp} com fenda progressiva cada jogo tem suas próprias características únicas por meio dos seus inbónus; assim terá certeza em pixbet app baixar encontrar algo adequado ao seu estilo!

## **pixbet app baixar :tvbet aviator**

## **Receita de Rolinhos de Primavera Vietnamitas**

Embora eu goste de um rolinho de primavera frito tanto quanto o próximo fã de comida frita, a frescura da versão vietnamita de verão tem o meu coração, especialmente se eu for o próprio a prepará-lo. Divertido de fazer e fácil de adaptar para atender a diferentes gostos e dietas, é sorte que eles sejam tão saudáveis, porque uma vez que começo a enrolar, acho que é muito difícil parar.

Tempo de Preparo **20 min, mais tempo de resfriamento**

Tempo de Cozimento **25 min**

Faz **8 rolinhos**

**150g de bacon defumado**, com casca removida (opcional – consulte o passo 1) **Sal**

**16 camarões grandes**, preferencialmente crus (opcional)

**1 haste de citronela**, esmagada

**200-225g pacote de vermicelli de arroz**, ou outros fios de arroz

**8 folhas de papel de arroz**

**2 chicórices chinesas** ou comuns, cortadas pixbet app baixar pedaços de 10cm (opcional) **4 ramos de hortelã fresca**, folhas recolhidas

**4 ramos de hortelã-pingo-de-ouro fresca**, folhas recolhidas **4 ramos de perilla fresca** ou manjericão tailandês, folhas recolhidas (opcional) **1 cenoura**, ralada **¼ de pepino**, cortado pixbet app baixar thin matchsticks **1 alface macia**, metade ralada, o restante separado pixbet app baixar folhas **4 colheres de sopa de amêndoas torradas** (gosto de salgado), picadas grossamente Para a molho de mergulho **1 colher de chá de açúcar 2 colheres de sopa de suco de limão**

- **1 colher de chá de molho de peixe**
- **1 dente de alho**
- **1 pimenta malagueta**

#### **1 Uma nota sobre a proteína**

Embora geralmente feito com porco (restos de assado também funcionariam bem), sinta-se à vontade para substituir frango cozido frio ou tofu firme ou frito; certifique-se de que tudo esteja frio, seco e cortado finamente o suficiente para caber facilmente pixbet app baixar um rolinho. Se estiver usando camarões cozidos, pule o passo 3 e, pixbet app baixar vez disso, corte-os ao meio longitudinalmente e remova qualquer casca.

### **2 Cozinhe o porco**

Coloque o porco pixbet app baixar uma frigideira que caiba justamente e cubra-o lateralmente com água fria. Adicione uma colher de chá de sal, leve a água a ferver, reduza o fogo, cubra e cozinhe à vapor suavemente por cerca de 20-25 minutos, ou até que a carne esteja cozida (verifique o centro, pois o tempo exato dependerá do seu grossura). Retire, seque, deixe esfriar e

corte finamente.**3 Cozinhe os camarõesDescascar e retirar as veias dos camarões, se necessário. Coloque uma pequena panela com água. Aplique suavemente a faca do lado plano sobre o caule da citronela, adicione-o à panela com uma colher de chá de sal e leve a água a ferver. Adicione os camarões, reduza o fogo e cozinhe à vapor por dois minutos, até que fiquem cor-de-rosa. Escorra, então corte ao meio** 

**longitudinalmente.4 Cozinhe os fios de arrozColoque os fios de arroz pixbet app baixar um tacho grande e cubra com água fervente. Adicione meia colher de chá de sal, deixe por cerca de quatro minutos, até cozido, então espreita, escorra bem e escorra sob água fria. Escorra novamente, agitando o colador até que os fios de arroz estejam completamente secos. (Se estiver usando um tipo diferente de fio de arroz, você pode**

**precisar cozinhá-lo por mais tempo, então verifique a etiqueta para instruções.)5**

**Prepare-se para enrolarDisponha todos os ingredientes dentro do alcance de um tabuleiro de cortar limpo e seco (se não conseguir obter todas as ervas listadas, simplesmente use mais de tudo o que você tiver). Obtenha uma tigela grande o suficiente para caber uma das folhas de papel de arroz, encha-a parcialmente com água fria, então mergulhe uma folha e continue molhando-a na água até que fique macia, mas não**

**completamente macia.6 Comece a encher a folhaEscorra o excesso de água e espalhe a folha plana no tabuleiro. Disponha duas haste de cebolinha chinesa, se usar, horizontalmente ao longo da borda inferior da folha (ou use algumas folhas de uma das ervas que você tiver). Coloque quatro meias conchas de camarão na mesma linha**

**horizontal, então cubra essas com uma linha de folhas de ervas.7 Termine o**

**enchimentoAdicione uma colherada de cenoura ralada e alguns palitos de pepino, algumas fatias de porco, se usar, e uma linha de fios de arroz. Termine com alguma alface picada e uma linha de amêndoas picadas. (Nota: você pode ajustar esses recheios conforme pixbet app baixar vontade, omitindo as nozes, por exemplo, e adicionando fatias**

**de pimenta ou repolho ralado, abacaxi etc.)8 Enrole, enrolePuxe a borda inferior da folha firmemente para cima e sobre o recheio, então dobre os lados para dentro do topo. Enrole firmemente, coloque a parte inferior para baixo pixbet app baixar um prato, cobre com uma folha inteira de alface para mantê-lo úmido. Repita com as outras folhas, recheio e folhas de alface. Para o molho, bata o açúcar no suco de limão para dissolver,** 

**então adicione os demais ingredientes do molho, saboreie e ajuste conforme necessário.9**

**Ou prepare tudo e role mais tardeEmbora esses sejam melhores preparados imediatamente antes de comer, para que sejam tão frescos quanto possível, você pode preparar tudo até o passo 5 antecipadamente; também pode fazer o molho de mergulho com antecedência. Monte para servir, ou monte tudo para que as pessoas façam seus próprios rolinhos de acordo com o gosto.**

Author: mka.arq.br Subject: pixbet app baixar Keywords: pixbet app baixar Update: 2024/8/15 1:14:18